# **Order Confirmation Payment Info Widget**

#### Widget Use

Renders EFT and BPAY payment details where the bank receipt number is not required from the user, or the pickup deposit on the Order Confirmation page .

### Example of Widget Use

#### Following are examples of the widget in use:

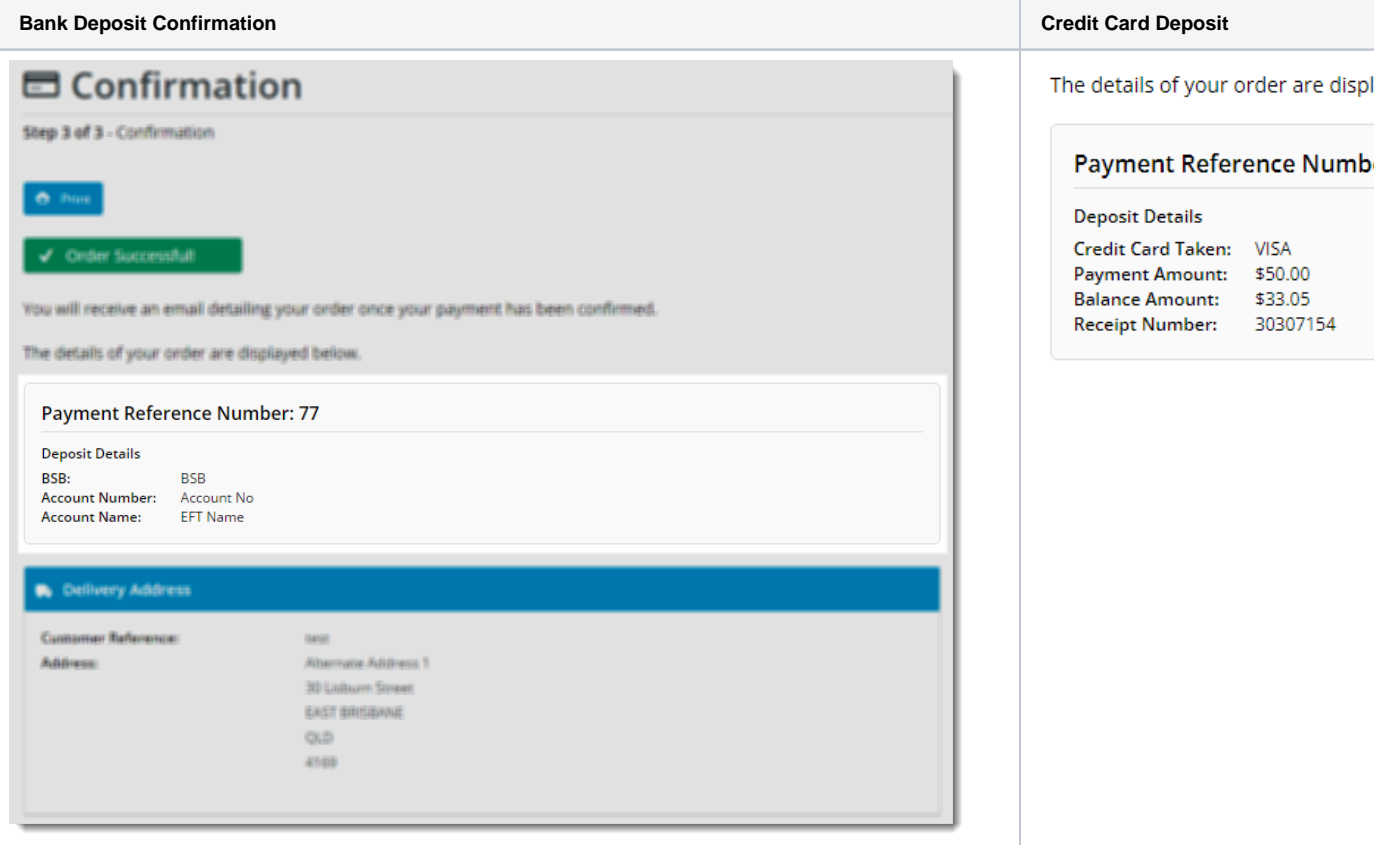

#### Where can the Widget be placed?

The widget can be used in the following templates:

• Order Confirmation Page Template

## Widget Options

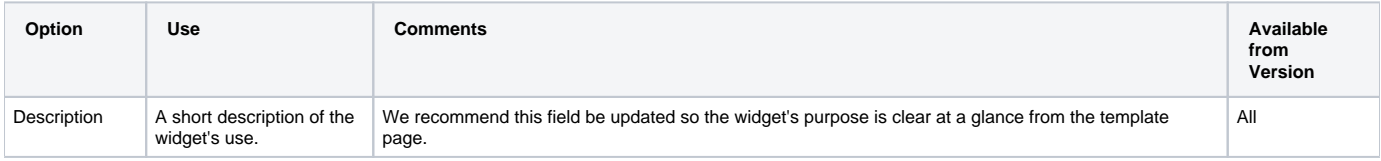

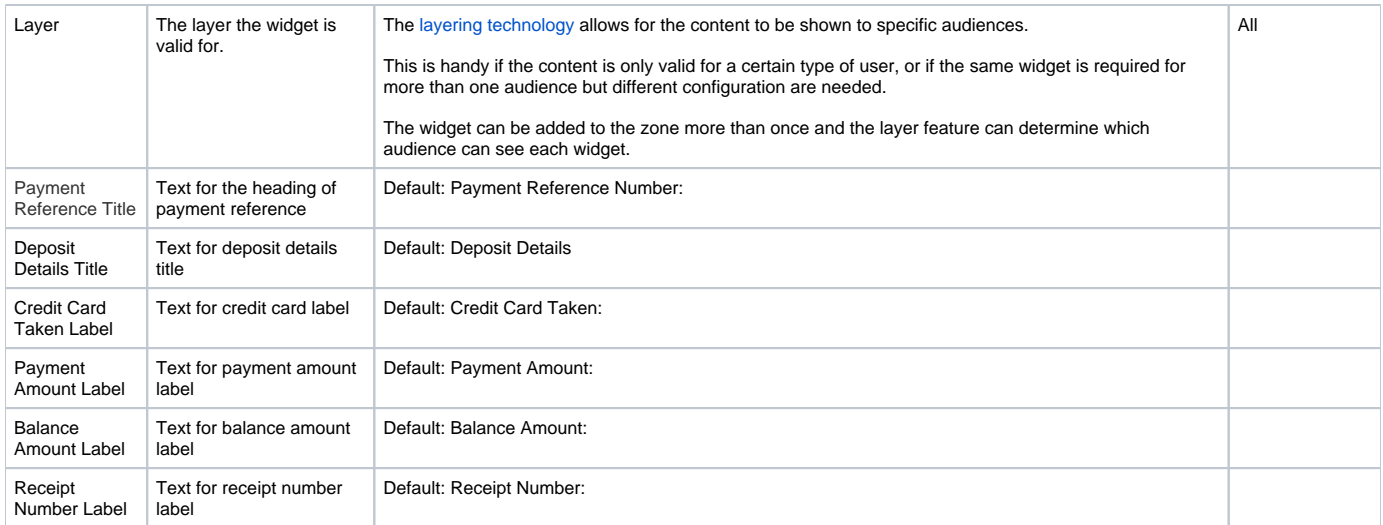

**Please note** - this widget will only render where system setting 'Disable Bank Receipt Number' has been ticked for EFT, or 'Disable Bank Receipt Number (BPAY)' has been ticked for BPAY.

### Related help

#### **Content by label**

There is no content with the specified labels